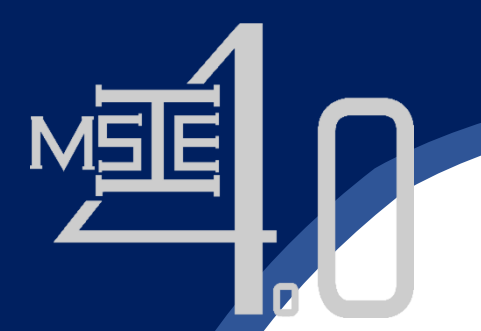

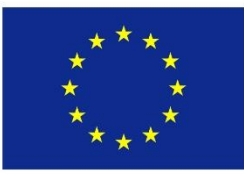

# Sustainable Supply Chain Management

**Prof. Kanchana Sethanan, Ph.D. Faculty of Engineering Khon Kaen University**

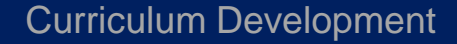

of Master's Degree Program in

Industrial Engineering for Thailand Sustainable Smart Industry

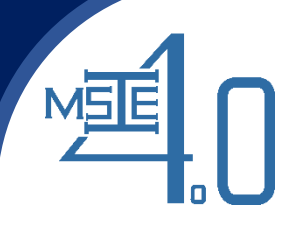

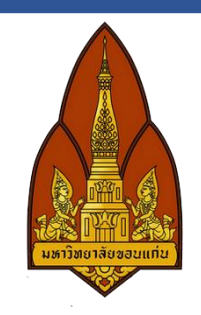

# **Case 2: Housekeeping guestroom cleaning allocation and scheduling**

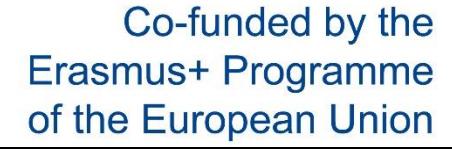

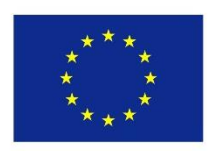

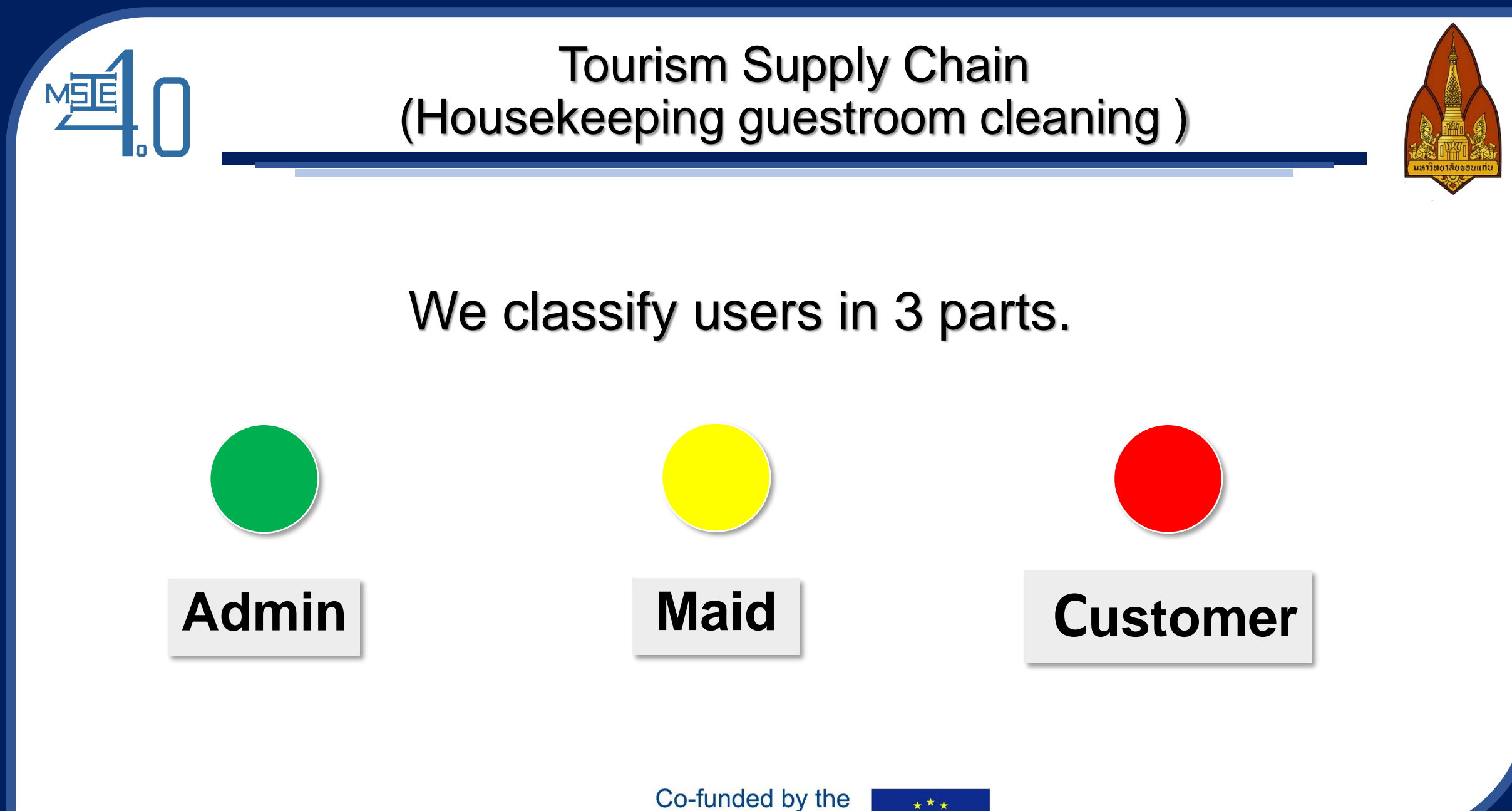

Erasmus+ Programme of the European Union

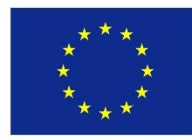

# **Admin**

MSE

### Go to Link and login.

http://119.59.103.208/maid http://119.59.103.208/maid1 http://119.59.103.208/maid2 http://119.59.103.208/maid3 http://119.59.103.208/maid4 เข้าส่ระบบ ชื่อผู้ใช้ admin รหัสผ่าน ...... →] เข้าส่ระบบ

Username: admin Password: 123456

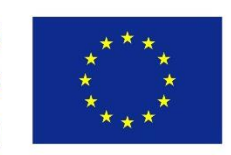

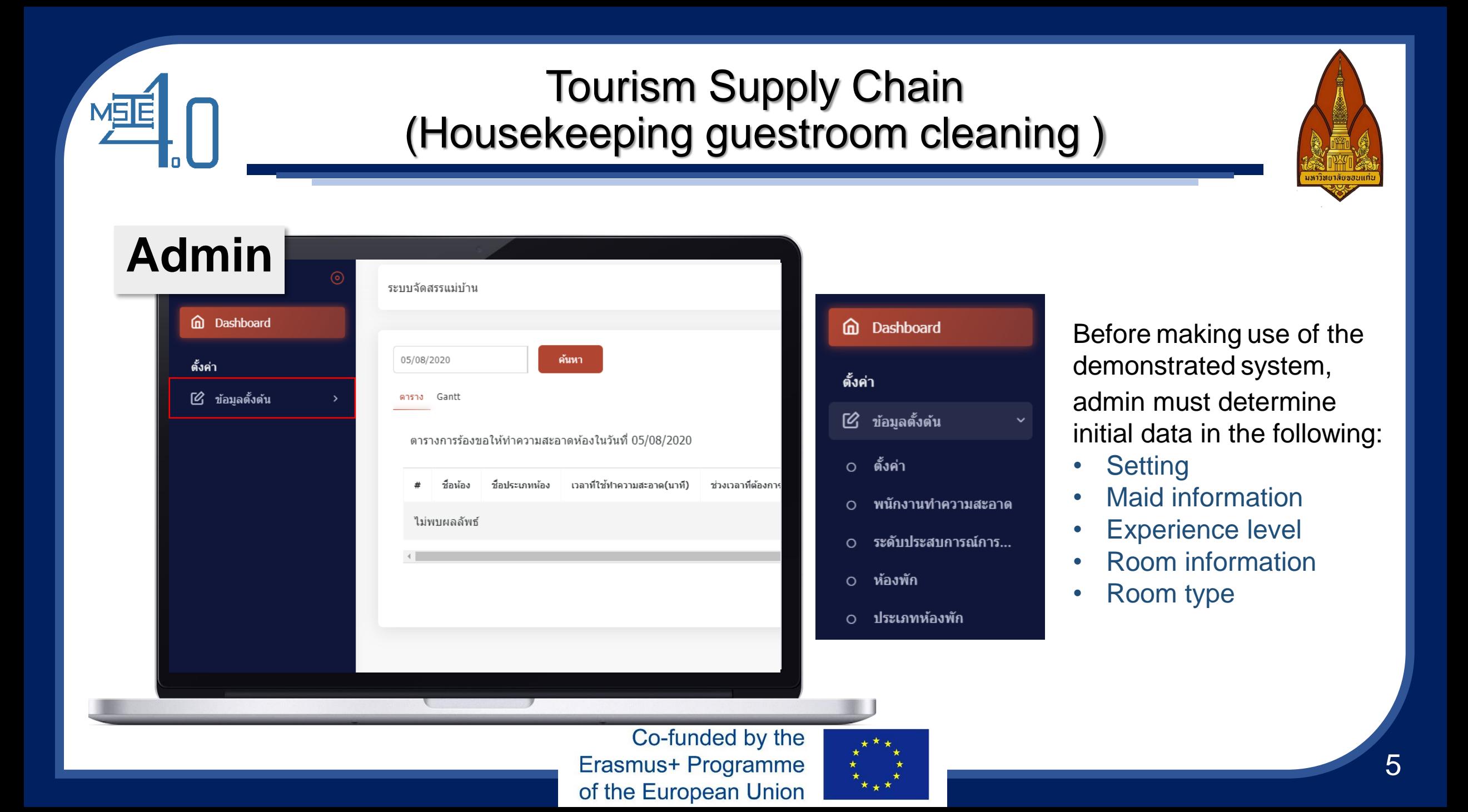

## **Admin**

**MSE** 

⊿ี ข้อมูลตั้งต้น 1 0 ตั้งค่า

- O พนักงานทำความสะอาด
- ระดับประสบการณ์การ...  $\circ$
- ⊙ ห้องพัก

ดั้งค่า

O ประเภทห้องพัก

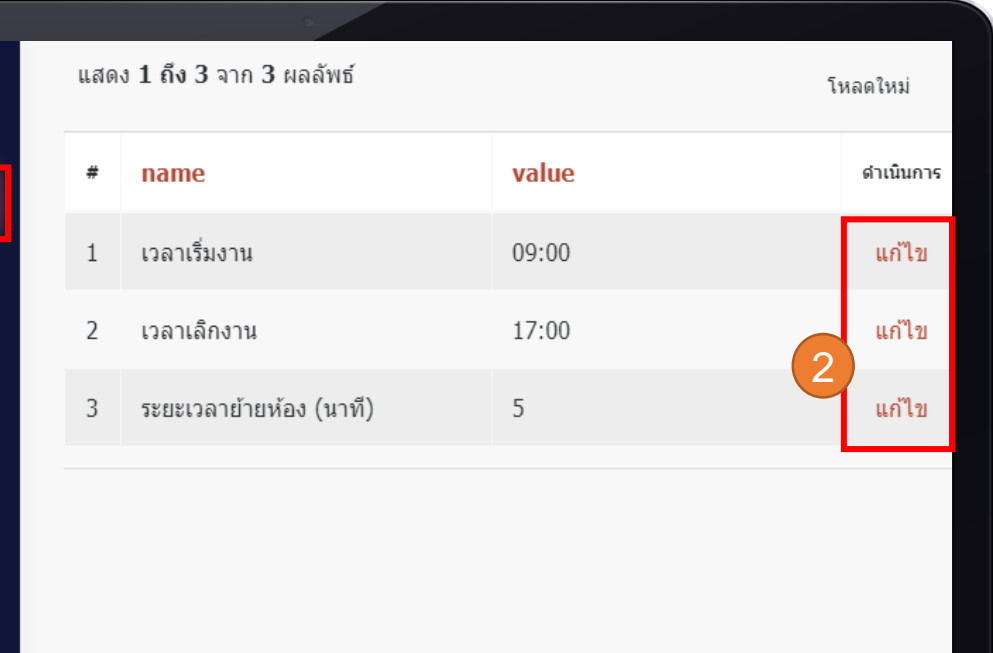

#### **Setting**

Click "edit" to set start working time, off working time and moving time (min.).

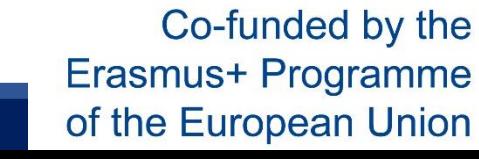

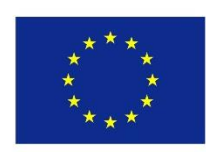

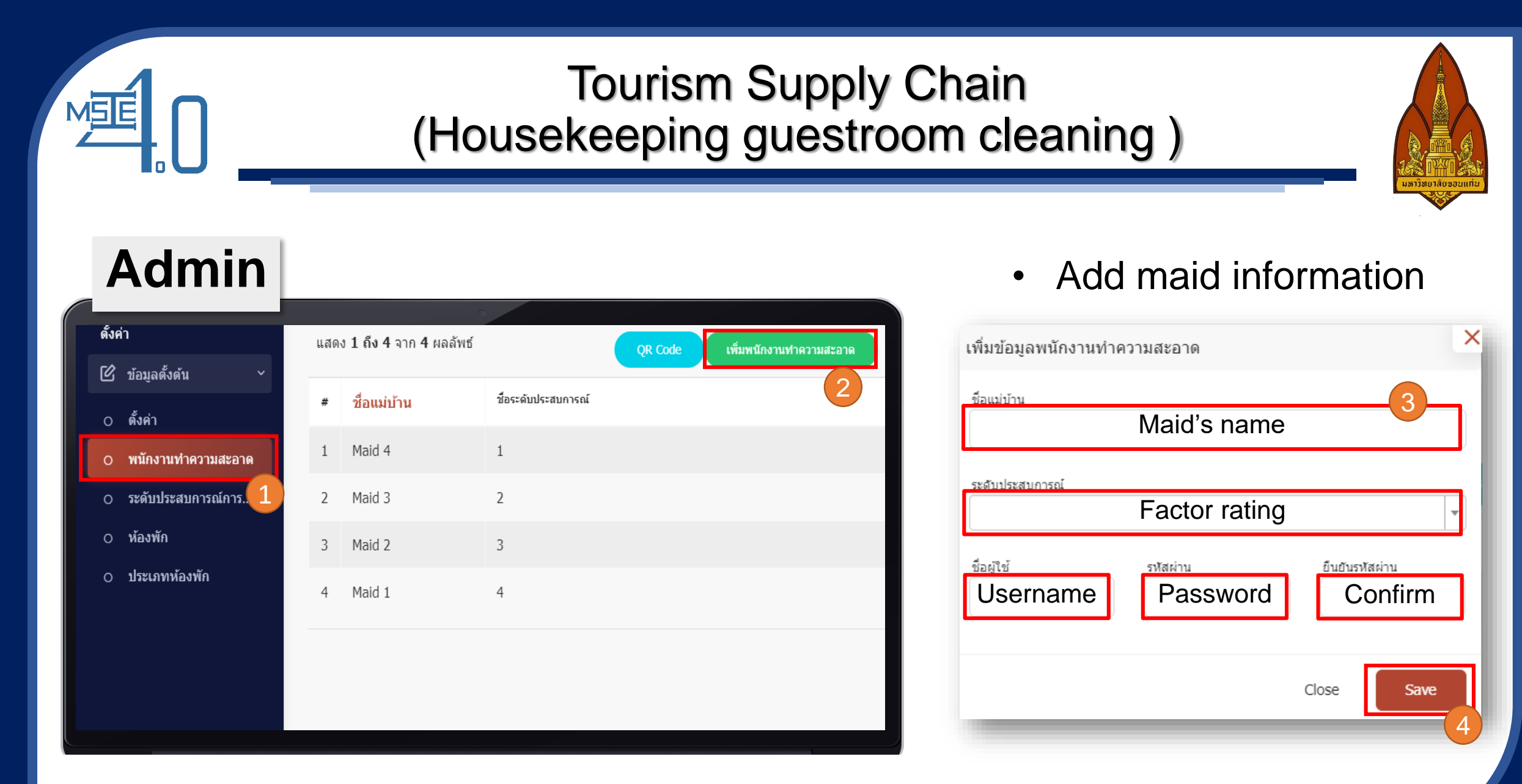

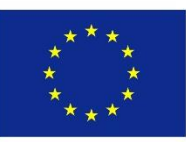

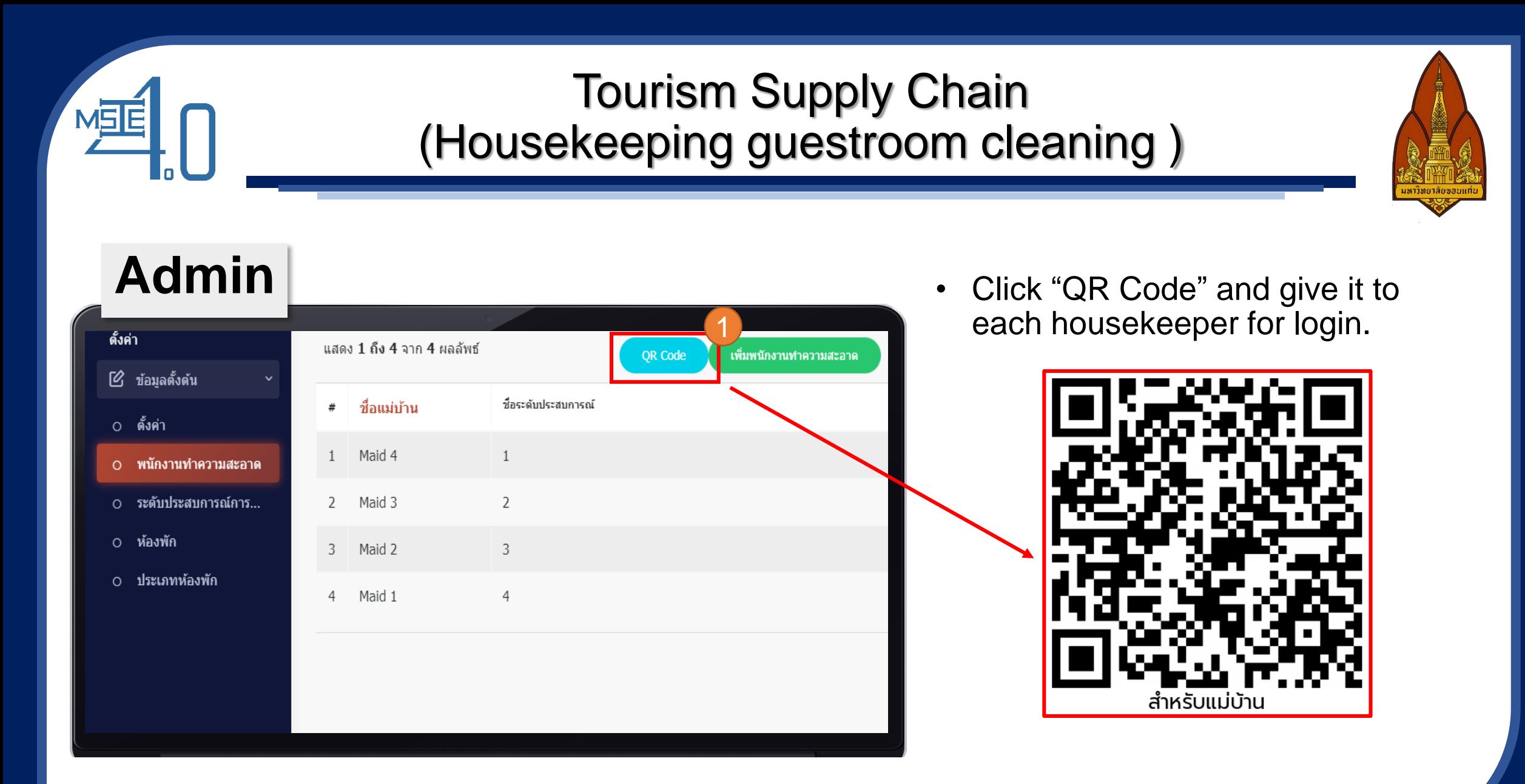

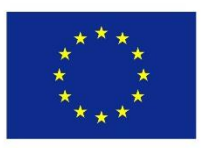

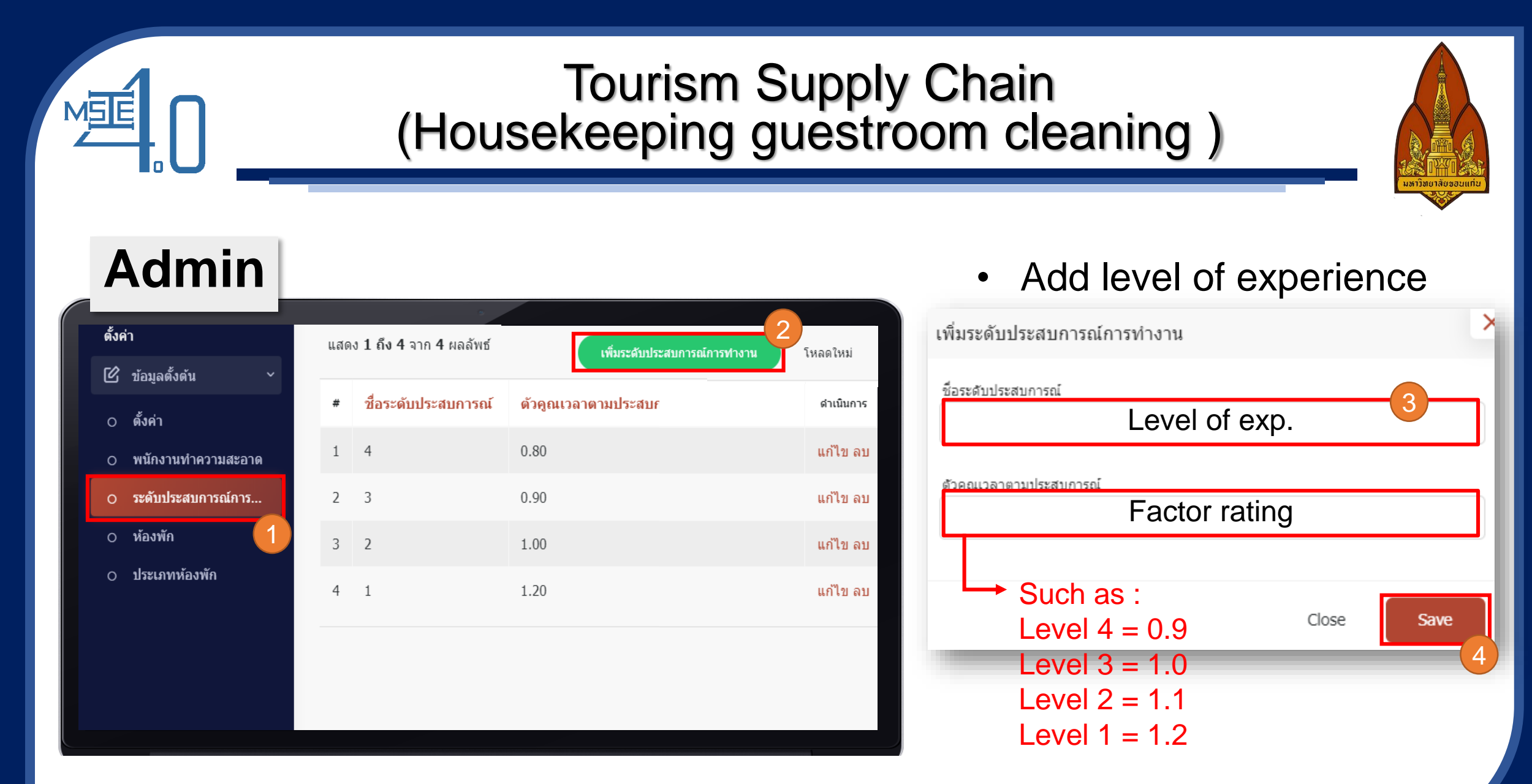

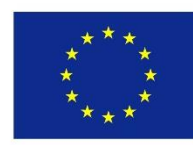

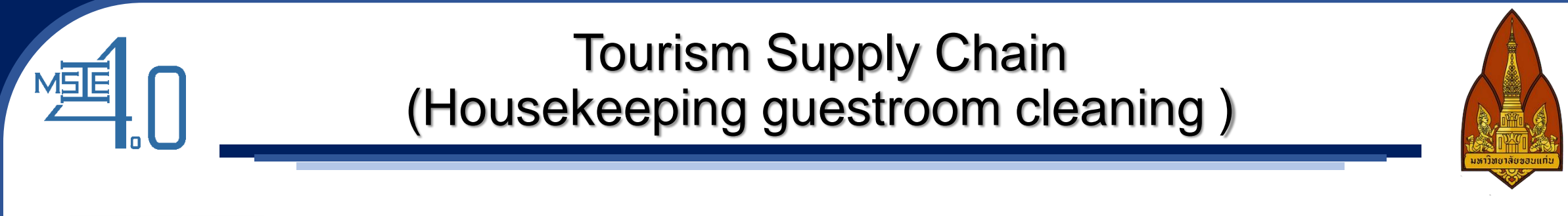

#### **Admin**

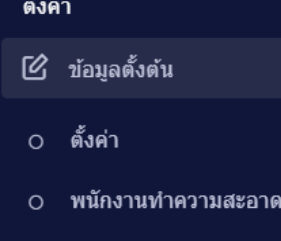

- O ระดับประสบการณ์การ...
- 0 **ห้องพัก**
- O ประเภทห้องพัก
- 2 แสดง 1 ถึง 12 จาก 12 ผลลัพ โหลดใหม่ เพิ่มห้องพัก ชื่อประเภทห้อง ที่อน้อง ดำเนินการ OR ทำความสะอาด OR สถานะ แก้ไข ลบ  $1$  $12$ ห้อง junior suite QR ทำความสะอาด QR สถานะ แก้ไข ลบ  $\overline{2}$  $11$ ห้อง suite OR ทำความสะอาด OR สถานะ แก้ไข ลบ  $\overline{3}$ 10 ห้อง suite 1 QR ทำความสะอาด QR สถานะ แก้ไข ลบ  $\Delta$  $Q$ ห้อง standard 5 8 ห้อง junior suite QR ทำความสะอาด QR สถานะ แก้ไข ลบ QR ทำความสะอาด QR สถานะ แก้ไข ลบ  $\overline{7}$ ห้อง deluxe  $7\overline{ }$ QR ทำความสะอาด QR สถานะ แก้ไข ลบ 6 ห้อง superior

• Add room information

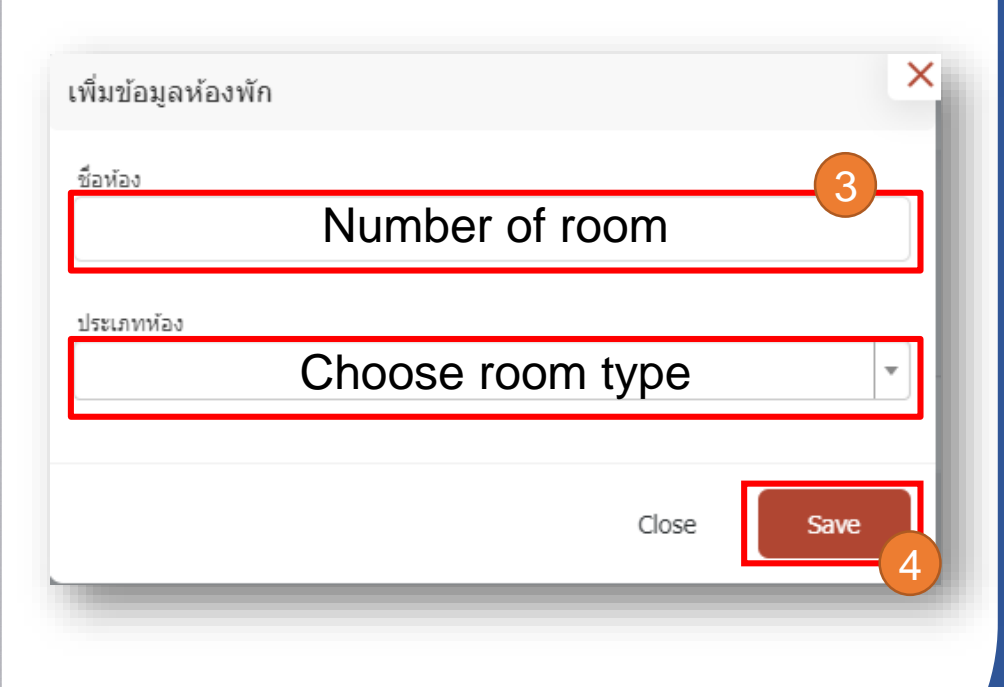

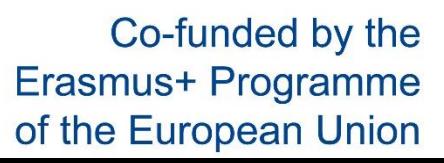

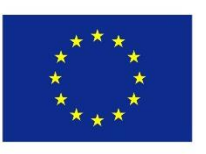

## **Admin**

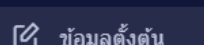

ึ ตั้งค่า

ดั้งค่า

MSE

- ิพนักงานทำความสะอาด  $\Omega$
- ระดับประสบการณ์การ...  $\circ$
- 0 ห้องพัก
- 0 ประเภทห้องพัก

แสดง 1 ถึง 12 จาก 12 ผลลัพ เพิ่มห้องฬัก โหลดใหม่ ชื่อประเภทห้อง ที่อน้อง ดำเนินการ ห้อง junior suite  $12$ OR ทำความสะอาด OR สถานะ แก้ไข ลบ QR ทำความสะอาด QR สถานะ แก้ไข ลบ  $\overline{2}$  $11$ ห้อง suite 3 10 OR ทำความสะอาด OR สถานะ แก้ไข ลบ ห้อง suite QR ทำความสะอาด QR สถานะ แก้ไข ลบ  $\mathsf{Q}$ ห้อง standard ห้อง junior suite QR ทำความสะอาด QR สถานะ แก่ไข ลบ  $5^{\circ}$ 8 ห้อง deluxe OR ทำความสะอาด OR สถานะ แก้ไข ลบ  $7\overline{ }$ QR ทำความสะอาด QR สถานะ แก้ไข ลบ 6 ห้อง superior

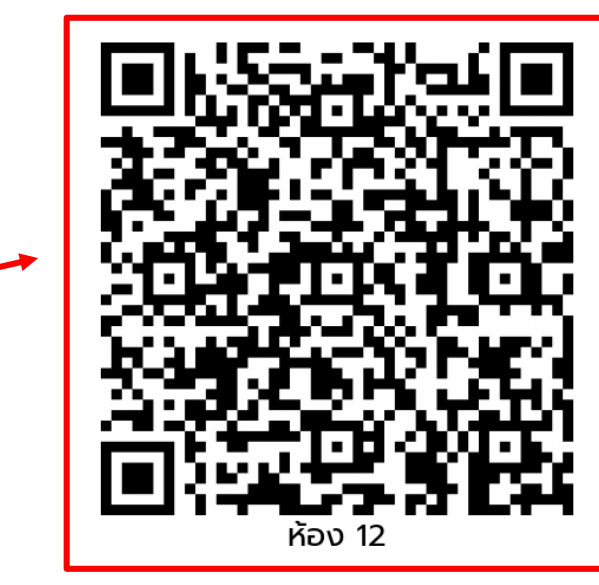

• Click "Cleaning QR" to generate QR code, and print it to attach in that room. So that customers can scan and select their preferable cleaning time.

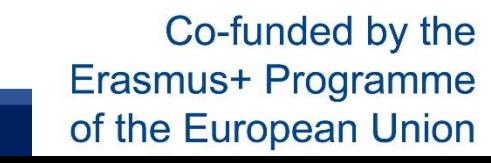

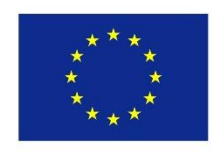

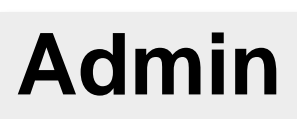

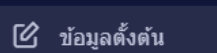

ึ ตั้งค่า

ดั้งค่า

MSE

พนักงานทำความสะอาด  $\Omega$ 

- ระดับประสบการณ์การ...  $\circ$
- ี (วันองพัก
- 0 ประเภทห้องพัก

แสดง 1 ถึง 12 จาก 12 ผลลัพ เพิ่มห้องฬัก โหลดใหม่ ชื่อประเภทห้อง ที่อน้อง ดำเนินการ OR ทำความสะอาด<mark>เ</mark> OR สถานะ <mark>แก้ไข ลบ</mark>  $12$ ห้อง junior suite QR ทำความสะอาด QR สถานะ แก้ไข ลบ  $\overline{2}$  $11$ ห้อง suite 3 10 OR ทำความสะอาด OR สถานะ แก้ไข ลบ ห้อง suite QR ทำความสะอาด QR สถานะ แก้ไข ลบ  $\mathsf{Q}$ ห้อง standard ห้อง junior suite QR ทำความสะอาด QR สถานะ แก่ไข ลบ  $5^{\circ}$ 8 ห้อง deluxe OR ทำความสะอาด OR สถานะ แก้ไข ลบ  $7\overline{ }$ QR ทำความสะอาด QR สถานะ แก้ไข ลบ - 6 ห้อง superior

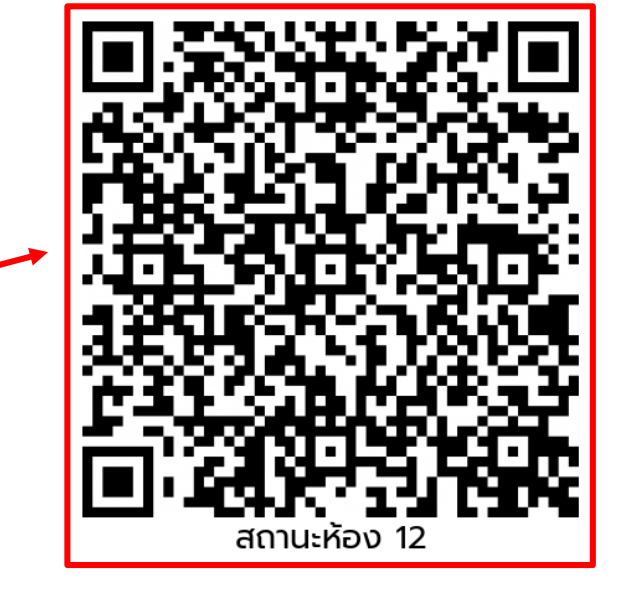

• Click "Status QR" to generate QR code, and print it to attach in the room that has been defined. So that customers can scan and check cleaning status of their room.

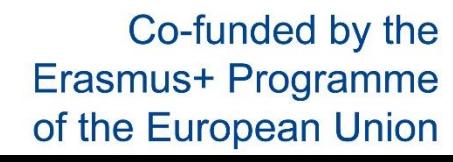

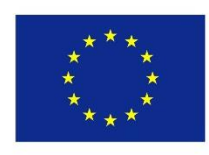

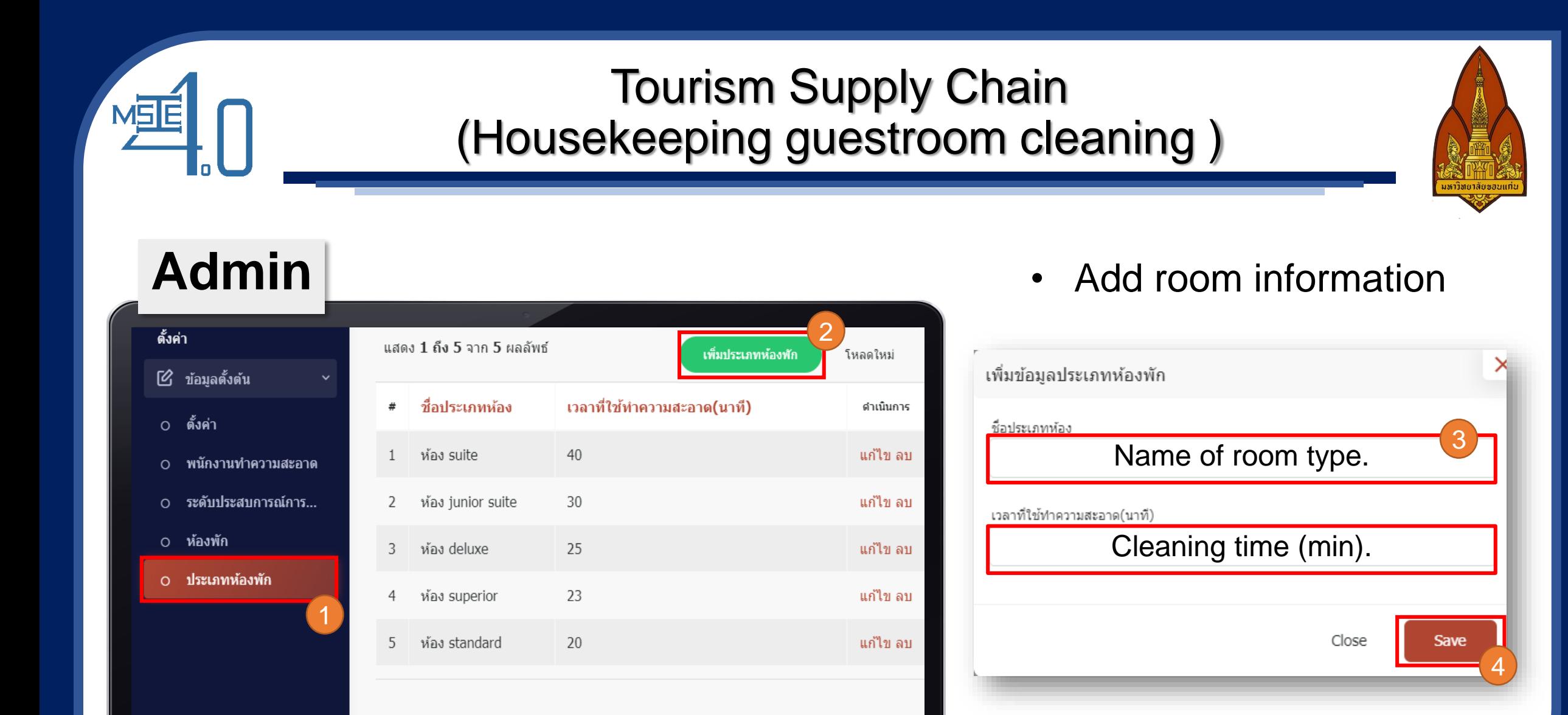

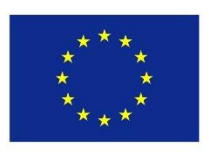

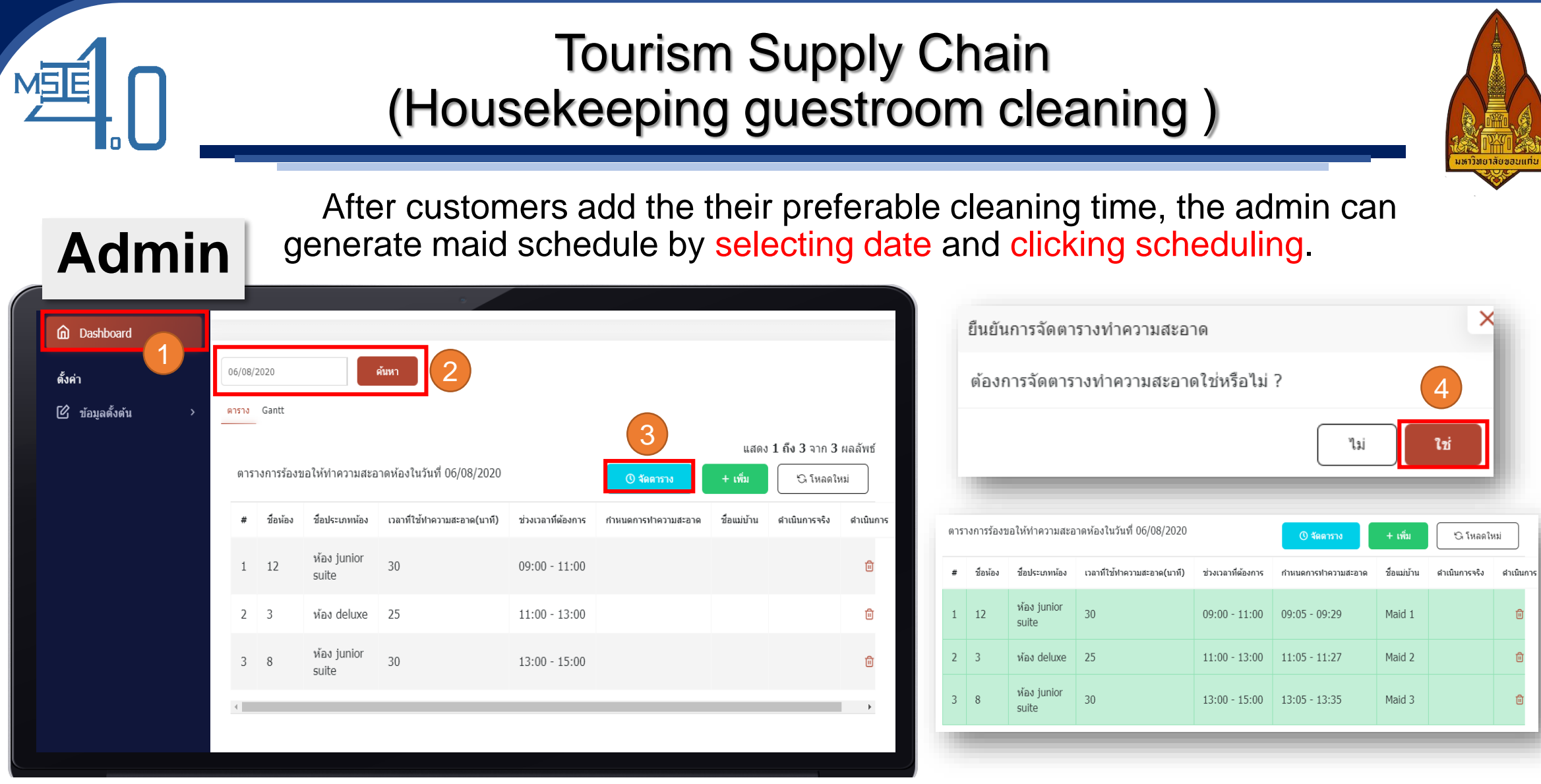

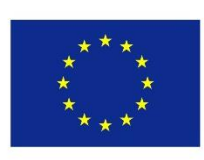

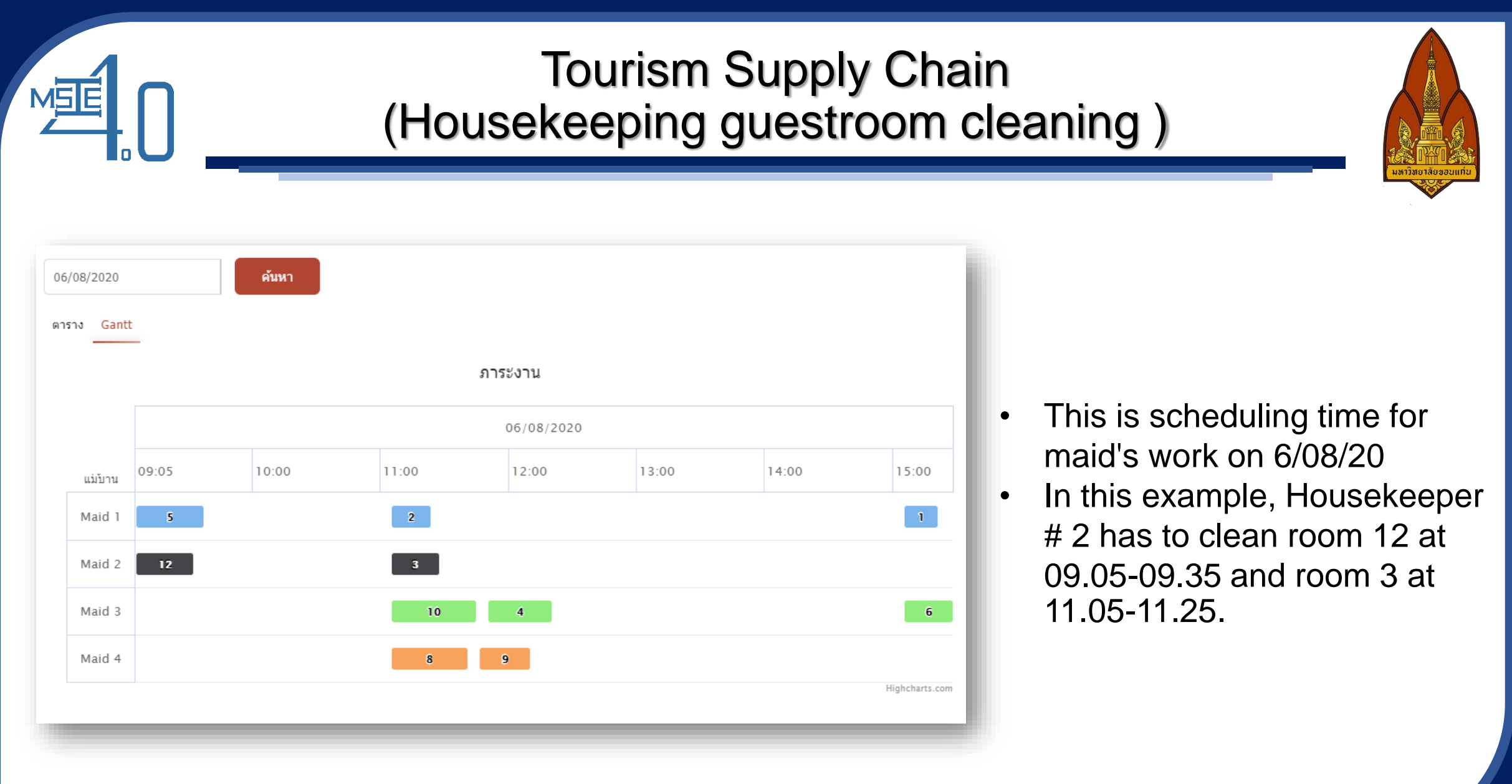

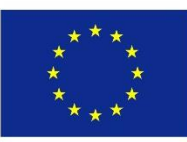

#### **Customer**

MSE

Customers can scan QR Code for selecting their preferable cleaning time with time periods in the following :

- 09.00-11.00
- 11.00-13.00
- 13.00-15.00
- 15.00-17.00
- Any time

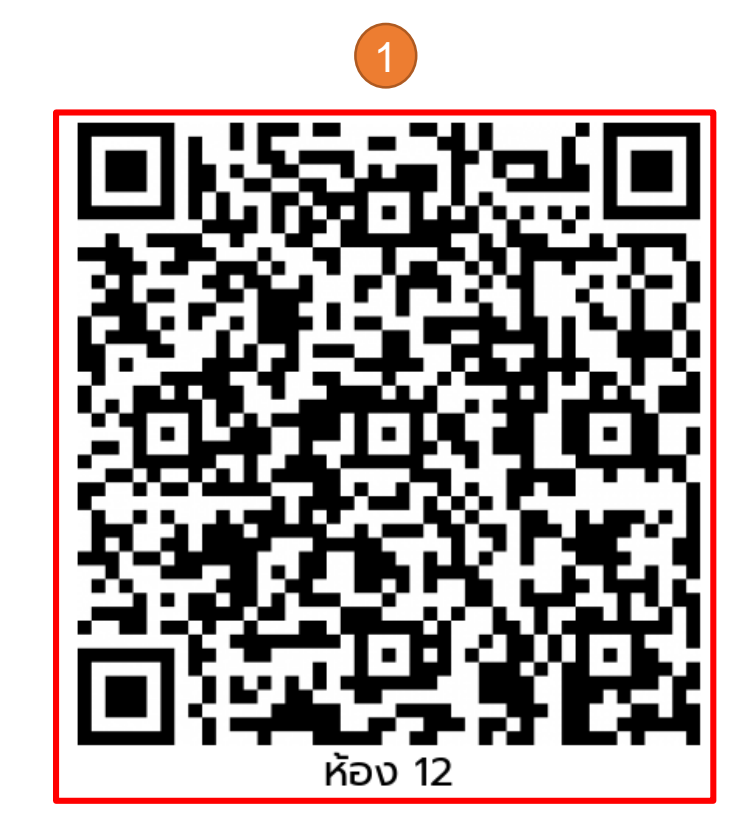

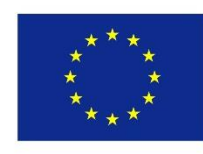

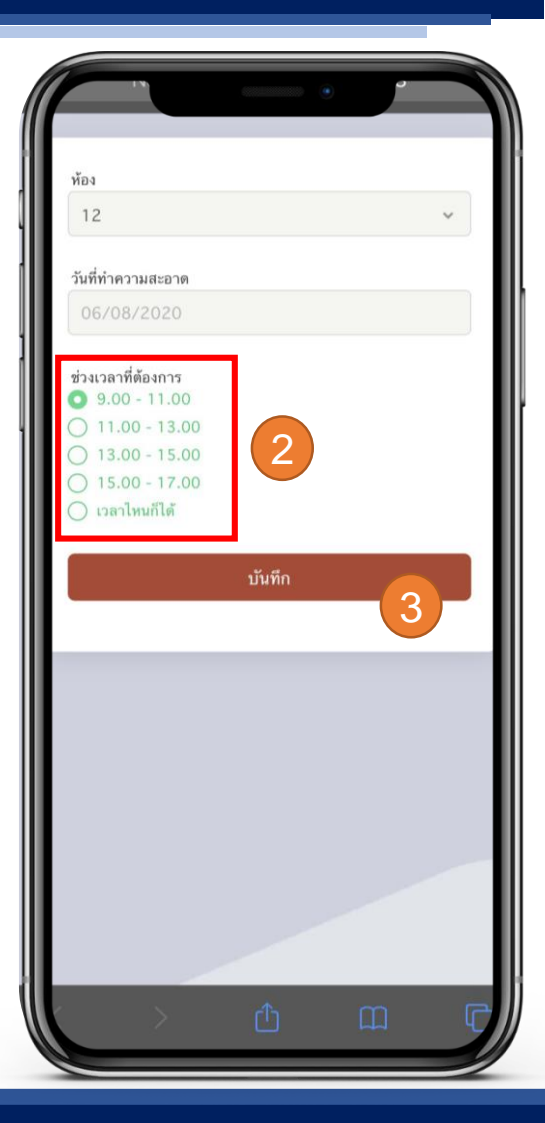

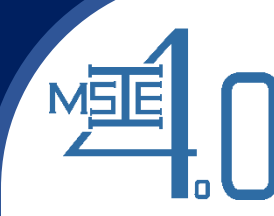

## **Customer**

Customers can scan QR Code for checking cleaning status. There are 3 statuses shown as follows:

- **Haven't started cleaning**
- **Cleaning**
- **Cleaned up**

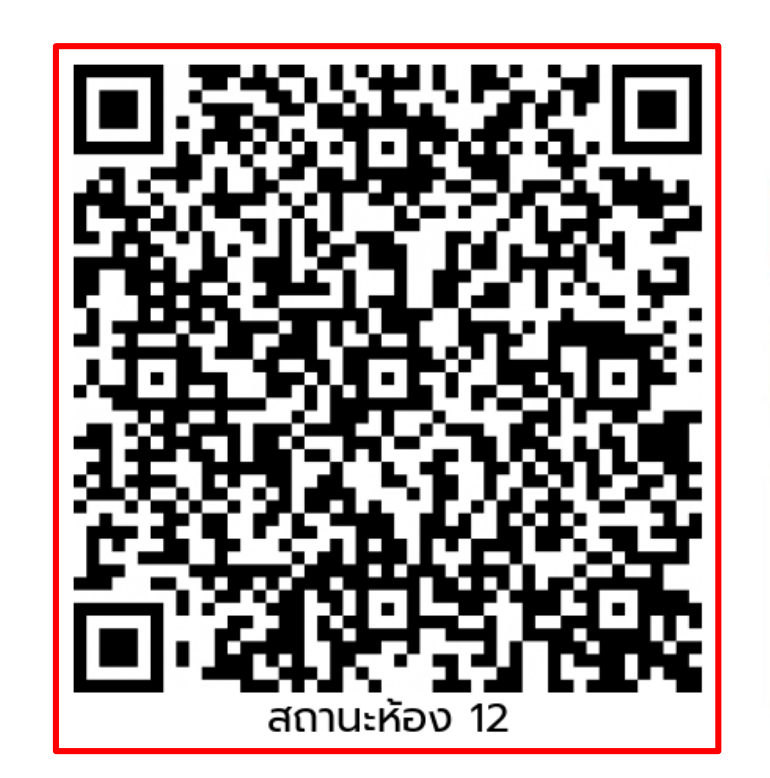

#### **Status**

ยังไม่เริ่มทำความสะอาด

#### ้กำลังทำความสะอาด เริ่มเวลา 11:17

ทำความสะอาดเสร็จเรียบร้อยแล้ว เวลาในการดำเนินการ ① 11:17 - $11:18$ 

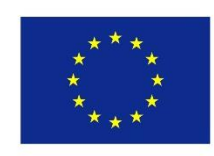

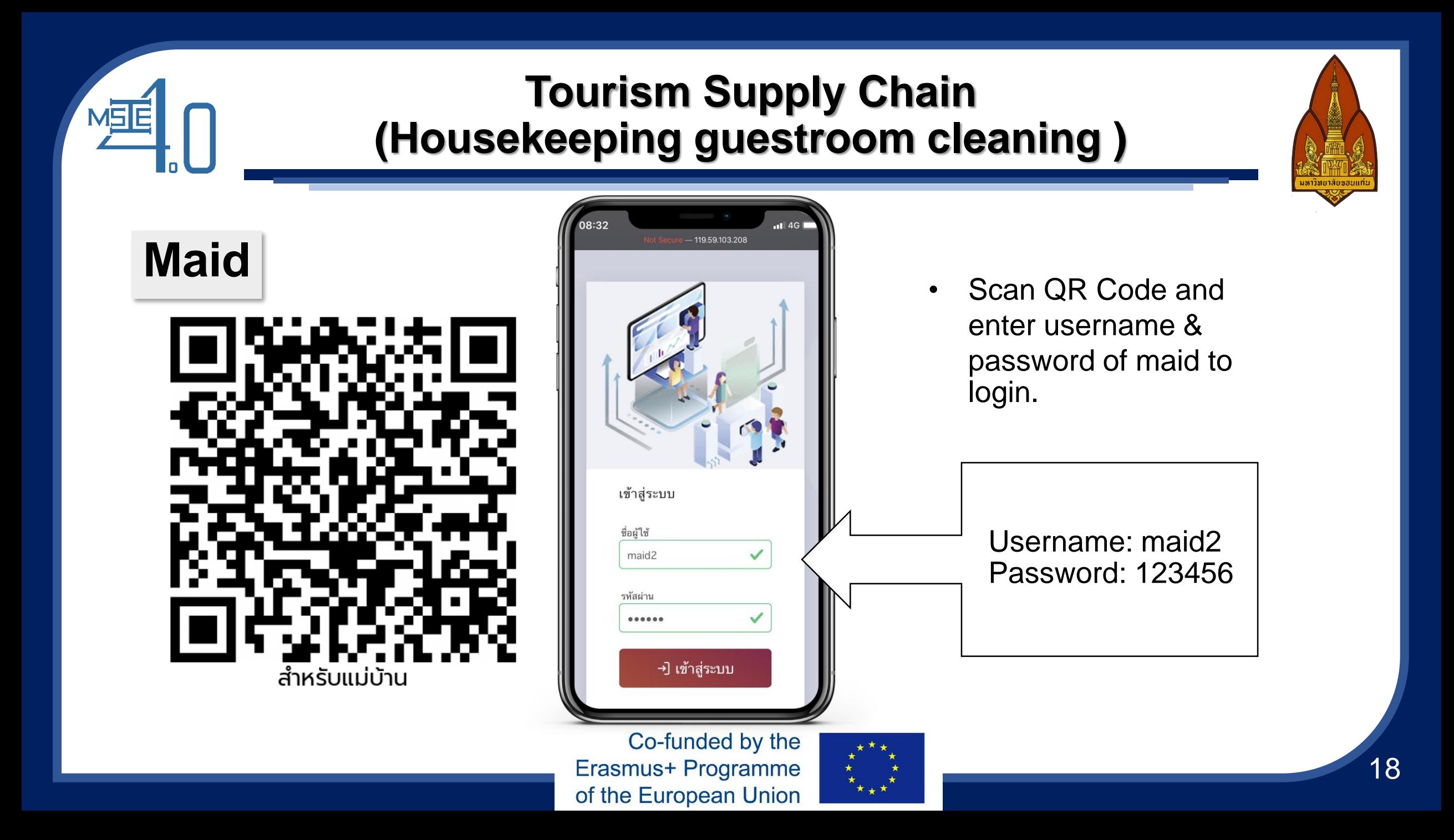

#### Tourism Supply Chain MSE (Housekeeping guestroom cleaning )  $||$  4G **Maid** รายการทำความสะอาด Not Secure – 119.59.103.208  $\equiv$ ้ค้นหา 06/08/2020 1 รายการทำความสะอาด ทั้งหมด 2 ผลลัพธ์ 05/08/2020 ค้นหา ไม่พบผลลัพธ์ สิงหาคม 2020 12 (ห้อง junior suite)  $\boldsymbol{v}$ 3 เริ่ม ศ ଗ แผน: 09:05 - 09:32 **Select** 28 29 30 31 1 26 27 2  $2 \quad 3$ 5 8 Date/Mount/Year. 9 10 11 12 13 14 15 3 (ห้อง deluxe) เริ่ม 16 17 18 19 20 21 22 แผน: 11:05 - 11:27 23 24 25 26 27 28 29 30 31 1 2 3 4 5 Click Start the first task.

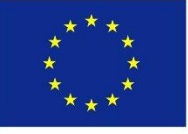

#### Tourism Supply Chain MSE (Housekeeping guestroom cleaning ) 18:34  $-1$   $AC$ 09:29 **....! 주 Maid** Not Secure - 119.59.103.208 Not Secure - 119.59.103.208 ≡  $\equiv$ รายการทำความสะอาด รายการทำความสะอาด 06/08/2020 ค้นหา 06/08/2020 ค้นหา 4 ทั้งหมด 2 ผลลัพธ์ ทั้งหมด 2 ผลลัพธ์ 12 (ห้อง junior suite) 12 (ห้อง junior suite) Web will show start แผน: 09:05 - 09:32 แผน: 09:05 - 09:32 ดำเนินการ: 08:34 ดำเนินการ: 08:34 - 09 time and finish time.  $3$  ( $n$ <sup>a</sup> $3$  deluxe) 3 (ห้อง deluxe) ้เริ่ม แผน: 11:05 - 11:27 แผน: 11:05 - 11:27 Click done when finished. COPYRIGHT © 2020 Fine Day Soft Co., COPYRIGHT © 2020 Fine Day Soft Co. Co-funded by the 20Erasmus+ Programme of the European Union

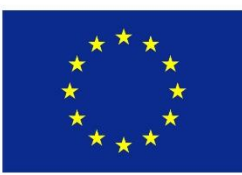

# Thank You

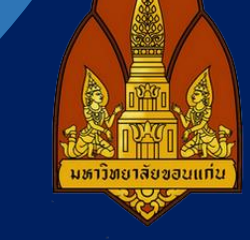

Curriculum Development

of Master's Degree Program in

Industrial Engineering for Thailand Sustainable Smart Industry